#### **iMMPad Teacher Reference Guide**

Sage on the stage no more! From anywhere in your classroom, you have complete control of your computer and interactive white board with the help of the SimplicitySlate (iMMPad). Using this presentation and teaching tool, teachers can move around the room, sit down with students, pass the pad around, and experience freedom from being next to the computer or interactive whiteboard.

## Before using the iMMPad

1. Ensure you have the XPress software on your computer. If you do not have the software, place a work order to have the software installed.

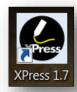

## Connecting for the First Time

2. The iMMPad comes with 2 (AA) pre-charged rechargeable batteries. **Place** the batteries in the battery well located on the back of the iMMPad.

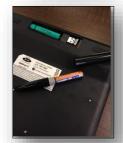

- 3. The iMMPad comes with 1 (AAA) battery. Twist the iMMPad Pen to open and **insert the battery**. This battery is not rechargeable.
- 4. The On/Off switch is located on the right side of the pad. This should be in the off position.

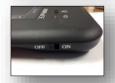

5. Remove the USB receiver from the back battery well. **Plug the USB receiver into a USB port on your laptop with the iMMPad turned off.** *IMPORTANT: DO NOT LOSE the USB receiver!* 

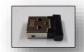

6. **Press and hold the Sleep button** located on the front of the iMMPad and **turn on the iMMPad** using the right-hand side ON/OFF switch.

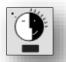

7. As the USB receiver connects to the iMMPad, the blue LED light will blink to indicate the iMMPad is in ACTIVE/WRITE mode and ready to use.

## Tips for using the iMMPad

- Look at the screen-not the pad-as you use it.
- Rest your hand on the pad. Do not try to write with your hand hovering over the pad.
- Hover the pen over the surface of the pad until the cursor is located, then begin writing, drawing, or clicking.
- To right click, press and hold the pen tip on the pad, or use the button on the pen. A circle will appear. Lift the pen tip to reveal the pop-up menu.
- To perform a double-click, tap the pen twice in quick succession.
- The iMMPad will go to sleep after 20 minutes of inactivity. To awaken the iMMPad, press the sleep button.
- If you cannot see the cursor, unplug the USB receiver, and turn off the pad. Then plug the USB receiver back into the port, and turn on the pad.
- Be sure to return the pen to the holder, so it is not lost.
- Charge the AA batteries for 6-8 hours. Save battery life by always turning off the iMMPad when not in use. Note: Regular AA batteries can be used in place of rechargeable batteries.
- Store the iMMPad in its box in a safe location during the summer.

# iMMPad Rechargeable Batteries

- 1. Recharge the iMMPad batteries using the silver USB re-charging station.
  - a) Locate the charger from the iMMPad box.
  - b) Remove the cap from the charger.
  - c) Place batteries in the charger.
- 2. **Plug the charger into a USB port** on your computer or docking station. The red lights indicate the batteries are in charging mode. Battery charging lights will not change from red to green.

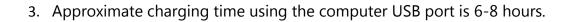

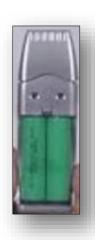

#### iMMPad Features

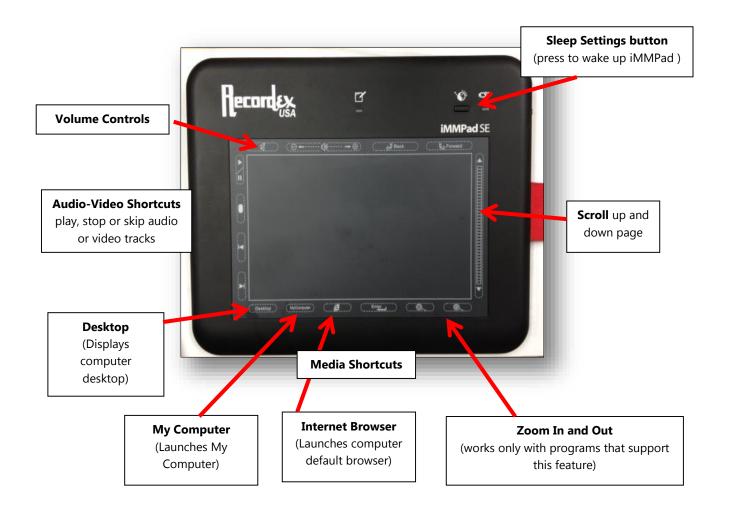